## Package 'heatwaveR'

January 7, 2021

<span id="page-0-0"></span>Version 0.4.5

Date 2021-01-07

Title Detect Heatwaves and Cold-Spells

## Description

The different methods of defining and detecting extreme events, known as heatwaves or coldspells in both air and water temperature data are encompassed within this package. These detection algorithms may be used on non-temperature data as well however, this is not catered for explicitly here as no use of this technique in the literature currently exists.

Type Package

Maintainer Robert W. Schlegel <robwschlegel@gmail.com>

License MIT + file LICENSE

Encoding UTF-8

LazyData true

ByteCompile true

RoxygenNote 7.1.1

**Depends**  $R (= 3.0.2)$ 

Suggests covr, ggpubr, knitr, rerddap, rmarkdown, testthat, tidync, tidyr

Imports data.table, dplyr, ggplot2, grid, lubridate, plyr, RcppRoll, stats, tibble, utils

LinkingTo  $\text{Rcpp} (> = 0.12.16)$ ,  $\text{RcppArmadillo}$ 

NeedsCompilation yes

VignetteBuilder knitr

URL <https://robwschlegel.github.io/heatwaveR/index.html>,

<https://github.com/robwschlegel/heatwaveR>

BugReports <https://github.com/robwschlegel/heatwaveR/issues>

Author Robert W. Schlegel [aut, cre, ctb]

(<https://orcid.org/0000-0002-0705-1287>),

Albertus J. Smit [aut, ctb] (<https://orcid.org/0000-0002-3799-6126>)

Repository CRAN

Date/Publication 2021-01-07 16:10:16 UTC

## <span id="page-1-0"></span>R topics documented:

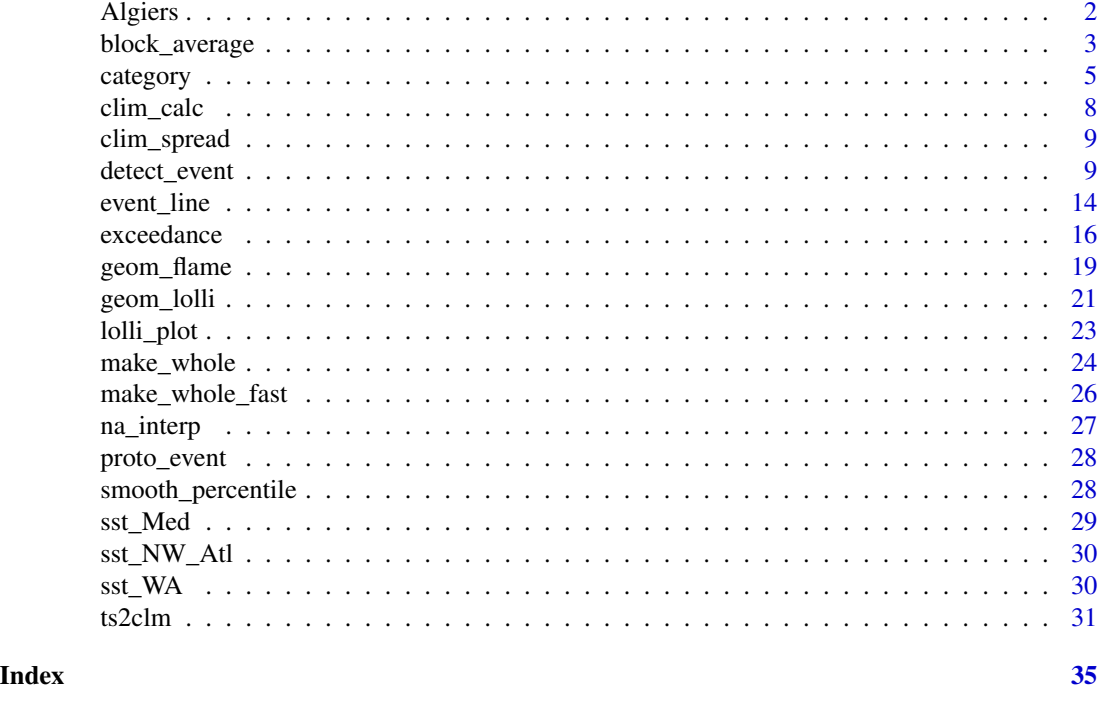

Algiers *Daily maximum (tX) and minimum (tN) air temperatures for Algiers, Algeria.*

## Description

A dataset containing the daily maximum and minimum air temperatures (in degrees Celsius) and date for Algiers, Algeria for the period 1961-01-01 to 2005-12-31.

#### Usage

Algiers

## Format

A data frame with 16436 rows and 3 variables:

t date, as.Date() format

tMax daily max. temperature, in degrees Celsius tMin daily min. temperature, in degrees Celsius ...

## Details

lon/lat:

<span id="page-2-0"></span>block\_average 3

## Source

Mr. Haouari Mahmoud, IHFR, Algeria

block\_average *Calculate yearly means for event metrics.*

#### Description

Calculate yearly means for event metrics.

#### Usage

```
block_average(data, x = t, y = temp, report = "full")
```
## Arguments

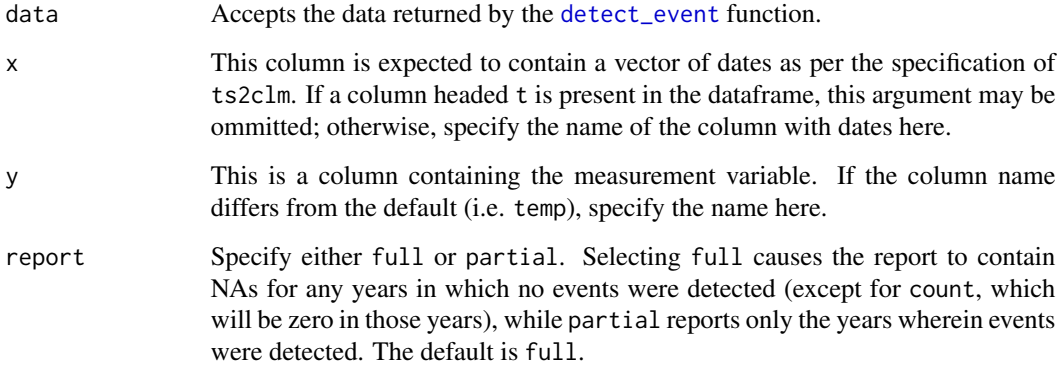

## Details

This function needs to be provided with the full output from the detect\_event or exceedance functions. Note that the yearly averages are calculted only for complete years (i.e. years that start/end part-way through the year at the beginning or end of the original time series are removed from the calculations).

This function differs from the python implementation of the function of the same name (i.e., blockAverage, see <https://github.com/ecjoliver/marineHeatWaves>) in that we only provide the ability to calculate the average (or aggregate) event metrics in 'blocks' of one year, while the python version allows arbitrary (integer) block sizes.

Note that if this function is used on the output of exceedance, all of the metrics (see below) with relThresh in the name will be returned as NA values.

## Value

The function will return a data frame of the averaged (or aggregate) metrics. It includes the following:

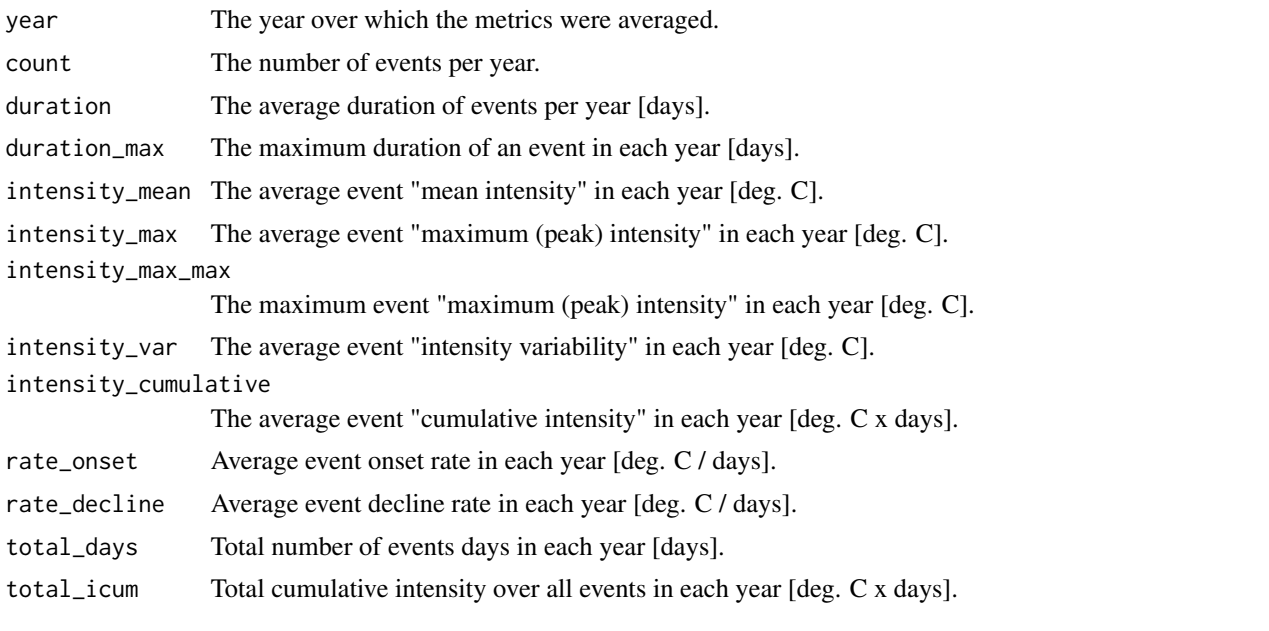

intensity\_max\_relThresh, intensity\_mean\_relThresh, intensity\_var\_relThresh, and intensity\_cumulative\_re are as above except relative to the threshold (e.g., 90th percentile) rather than the seasonal climatology.

intensity\_max\_abs, intensity\_mean\_abs, intensity\_var\_abs, and intensity\_cumulative\_abs are as above except as absolute magnitudes rather than relative to the seasonal climatology or threshold.

## Author(s)

Albertus J. Smit, Eric C. J. Oliver, Robert W. Schlegel

## References

Hobday, A.J. et al. (2016), A hierarchical approach to defining marine heatwaves, Progress in Oceanography, 141, pp. 227-238, doi: 10.1016/j.pocean.2015.12.014

## Examples

```
ts <- ts2clm(sst_WA, climatologyPeriod = c("1983-01-01", "2012-12-31"))
res <- detect_event(ts)
out <- block_average(res)
summary(glm(count ~ year, out, family = "poisson"))
library(ggplot2)
ggplot(data = out, aes(x = year, y = count)) +
```
#### <span id="page-4-0"></span>category 5

```
geom_point(colour = "salmon") +
geom_line() +
labs(x = NULL, y = "Number of events")
```
## category *Calculate the categories of events.*

## Description

Calculates the categories of MHWs or MCSs produced by [detect\\_event](#page-8-1) in accordance with the naming scheme proposed in Hobday et al. (2018).

#### Usage

```
category(
 data,
 y = temp,S = TRUE,name = "Event",
 climatology = FALSE,
 MCScorrect = F,season = "range",
 roundVal = 4)
```
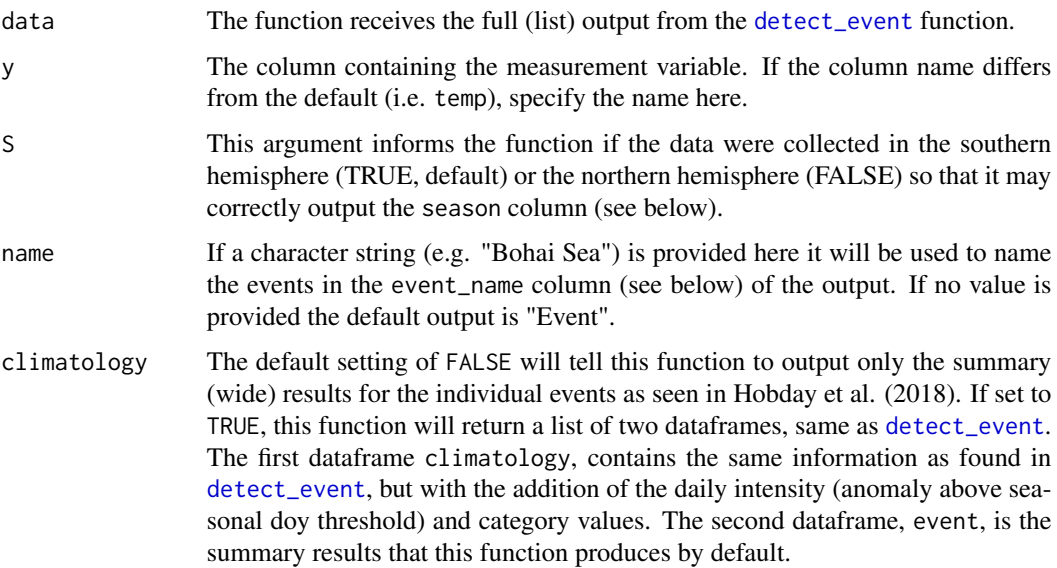

<span id="page-5-0"></span>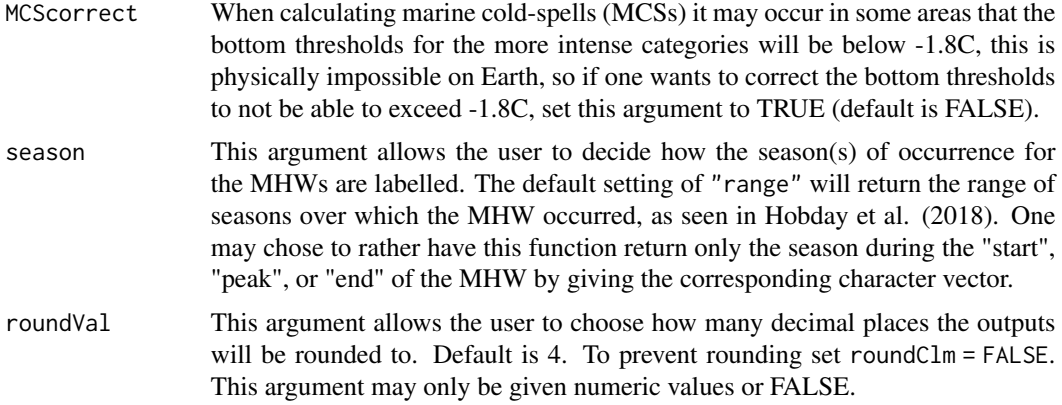

## Details

An explanation for the categories is as follows:

- 1. I Moderate-Events that have been detected, but with a maximum intensity that does not double the distance between the seasonal climatology and the threshold value.
- 2. II Strong-Events with a maximum intensity that doubles the distance from the seasonal climatology and the threshold, but do not triple it.
- 3. III Severe-Events that triple the aforementioned distance, but do not quadruple it.
- 4. IV Extreme-Events with a maximum intensity that is four times or greater than the aforementioned distance. Scary stuff...

## Value

The function will return a tibble with results similar to those seen in Table 2 of Hobday et al. (2018). This provides the information necessary to appraise the extent of the events in the output of [detect\\_event](#page-8-1) based on the category ranking scale. The category thresholds are calculated based on the difference between the given seasonal climatology and threshold climatology. The four category levels are then the difference multiplied by the category level.

The definitions for the default output columns are as follows:

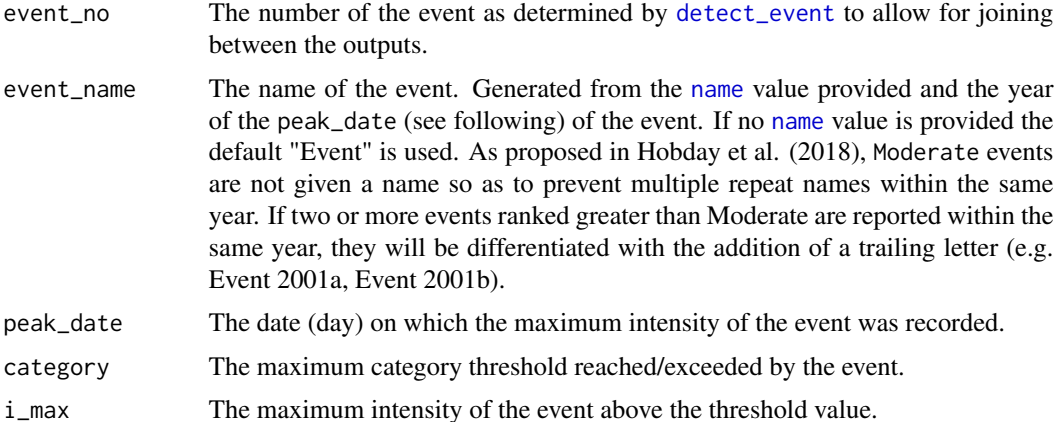

#### <span id="page-6-0"></span>category 7 and 2008 and 2008 and 2008 and 2008 and 2008 and 2008 and 2008 and 2008 and 2008 and 2008 and 2008 and 2008 and 2008 and 2008 and 2008 and 2008 and 2008 and 2008 and 2008 and 2008 and 2008 and 2008 and 2008 and

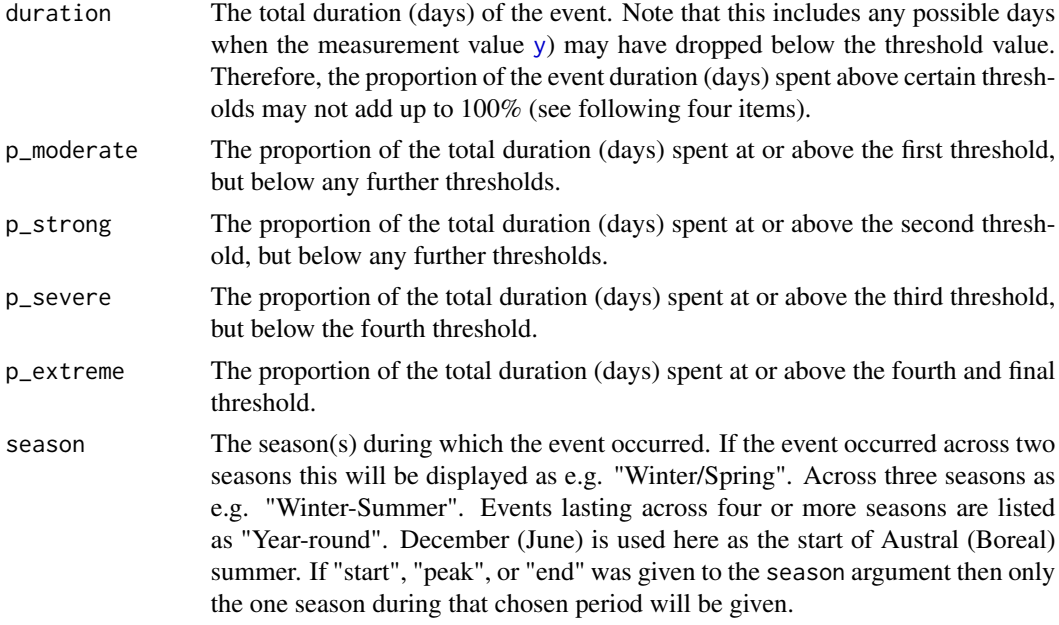

If climatology = TRUE, this function will output a list of two dataframes. The first dataframe, climatology, will contain the following columns:

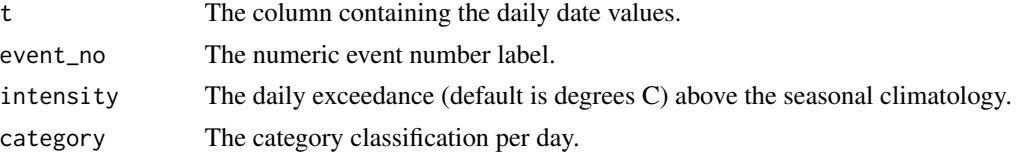

The second dataframe, event, contains the default output of this function, as detailed above.

## Author(s)

Robert W. Schlegel

## References

Hobday et al. (2018). Categorizing and Naming Marine Heatwaves. Oceanography 31(2).

## Examples

```
res_WA <- detect_event(ts2clm(sst_WA,
                      climatologyPeriod = c("1983-01-01", "2012-12-31")))
# Note that the name argument expects a character vector
cat_WA <- category(res_WA, name = "WA")
tail(cat_WA)
# If the data were collected in the northern hemisphere
# we must let the function know this, as seen below
res_Med <- detect_event(ts2clm(sst_Med,
                        climatologyPeriod = c("1983-01-01", "2012-12-31")))
```

```
cat<sup>\text{Med} <- category(res<sup>\text{Med}</sup>, S = FALSE, name = "Med")</sup>
tail(cat_Med)
# One may also choose to have this function output the daily
# category classifications as well by setting: climatology = TRUE
cat_WA_daily <- category(res_WA, name = "WA", climatology = TRUE)
head(cat_WA_daily$climatology)
# Note that this will not return the complete time series, only the
# days during which events were detected.
# This was done to reduce the size of the output for those working
# with gridded data.
# Should one want a complete time series, the daily category results
# may simply be left_join() with the detect_event() results
cat_WA_ts <- dplyr::left_join(res_WA$climatology,
                               cat_WA_daily$climatology)
head(cat_WA_ts)
```
<span id="page-7-1"></span>

clim\_calc *Calculate seasonal and threshold climatologies as well as the variance.*

#### Description

An internal function that helps to create the climatologies that are then output with [ts2clm](#page-30-1).

#### Usage

clim\_calc(data, windowHalfWidth, pctile)

#### Arguments

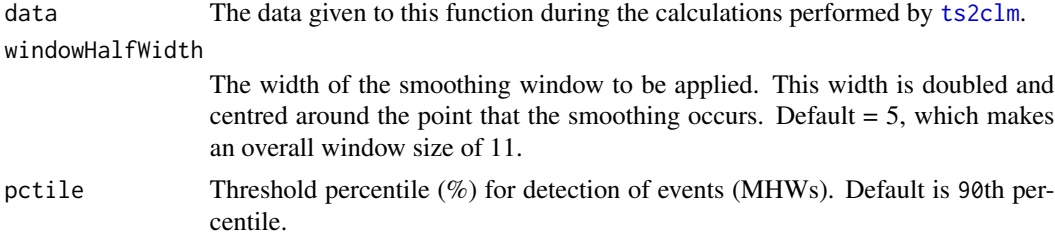

#### Value

The function returns the calculated climatologies.

## Author(s)

Smit, A. J.

<span id="page-8-0"></span>

## Description

An internal function that helps to create a wide time series that will then be used by [clim\\_calc](#page-7-1) within [ts2clm](#page-30-1) to produce a climatology as desired by the user.

#### Usage

```
clim_spread(data, clim_start, clim_end, windowHalfWidth)
```
#### Arguments

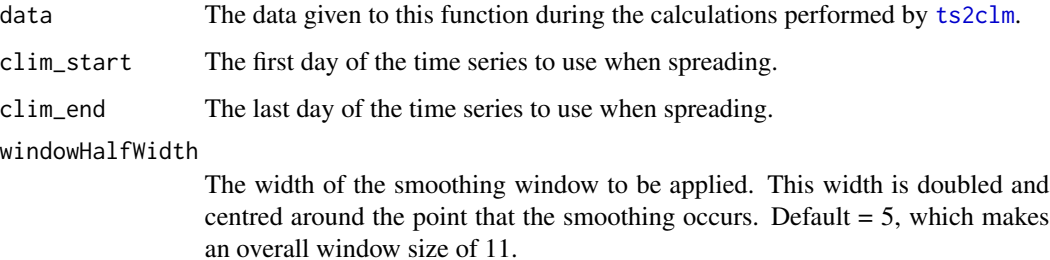

#### Value

The function returns the data (a matrix) in a wide format.

## Author(s)

Smit, A. J.

<span id="page-8-1"></span>detect\_event *Detect heatwaves and cold-spells.*

## Description

Applies the Hobday et al. (2016) marine heat wave definition to an input time series of a given value (usually, but not necessarily limited to, temperature) along with a daily date vector and precalculated seasonal and threshold climatologies, which may either be created with [ts2clm](#page-30-1) or some other means.

10 detect\_event

## Usage

```
detect_event(
 data,
 x = t,
 y = temp,seasClim = seas,
  threshClim = thresh,
  threshClim2 = NA,
 minDuration = 5,
 minDuration2 = minDuration,
  joinAcrossGaps = TRUE,
 maxGap = 2,
 maxGap2 = maxGap,
 coldSpells = FALSE,
 protoEvents = FALSE,
 roundRes = 4
)
```
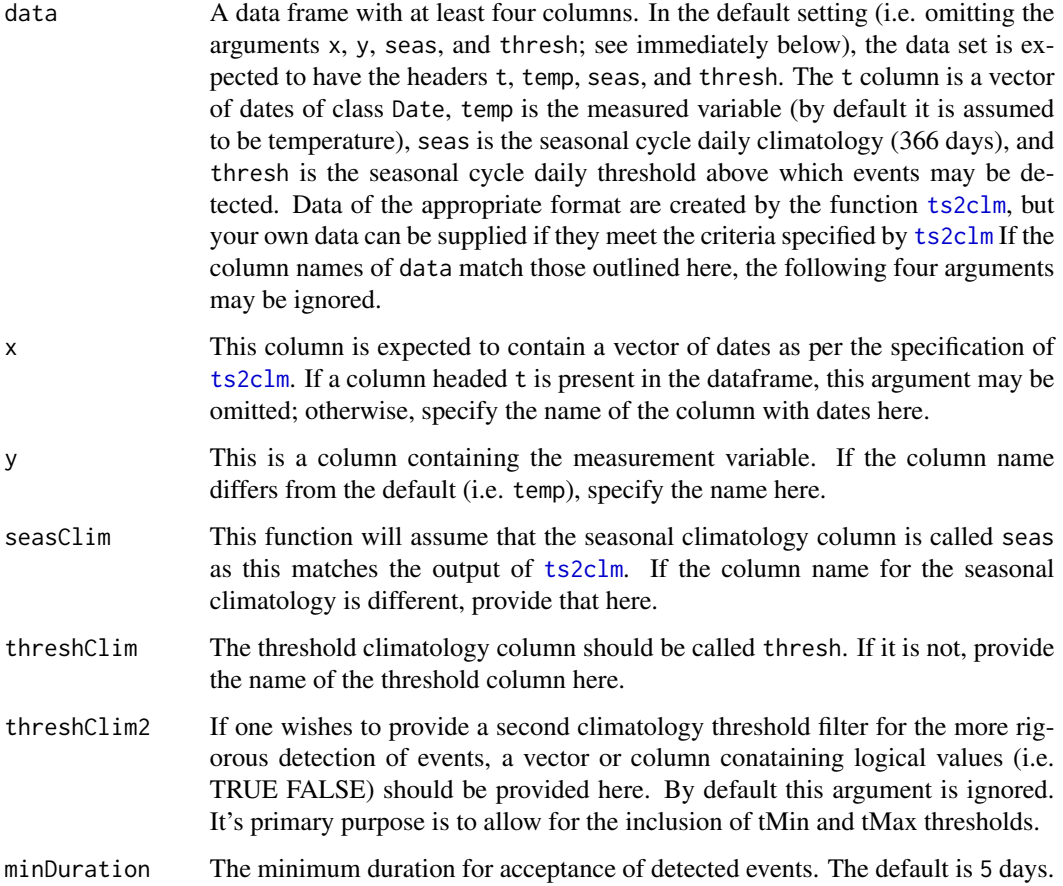

- minDuration2 The minimum duration for acceptance of events after filtering by threshClim and threshClim. By default minDuration2 = minDuration and is ignored if threshClim2 has not been specified.
- joinAcrossGaps Boolean switch indicating whether to join events which occur before/after a short gap as specified by maxGap. The default is TRUE.
- maxGap The maximum length of gap allowed for the joining of MHWs. The default is 2 days.
- maxGap2 The maximum gap length after applying both thresholds. By default maxGap2 = maxGap and is ignored if threshClim2 has not been specified.
- coldSpells Boolean specifying if the code should detect cold events instead of warm events. The default is FALSE. Please note that the climatological thresholds for coldspells are considered to be the inverse of those for MHWs. For example, the default setting for the detection of MHWs is pctile = 90, as seen in [ts2clm](#page-30-1). Should one want to use detect\_event for MCSs, this threshold would best be generated in [ts2clm](#page-30-1) by setting pctile = 10 (see example below). Any value may be used, but this is the setting used for the calculation of MCSs in Schlegel et al. (2017a).
- protoEvents Boolean specifying whether the full time series must be returned as a long table, together with columns indicating whether or not the threshold criterion (threshCriterion) and duration criterion (durationCriterion) have been exceeded, a column showing if a heatwave is present (i.e. both threshCriterion and durationCriterion TRUE), and a sequential number uniquely identifying the detected event. In this case, the heatwave metrics will not be reported. The default is FALSE.
- roundRes This argument allows the user to choose how many decimal places the MHW metric outputs will be rounded to. Default is 4. To prevent rounding set roundRes = FALSE. This argument may only be given numeric values or FALSE.

## Details

- 1. This function assumes that the input time series consists of continuous daily values with few missing values. Time ranges which start and end part-way through the calendar year are supported. The accompanying function [ts2clm](#page-30-1) aids in the preparation of a time series that is suitable for use with detect\_event, although this may also be accomplished 'by hand' as long as the criteria are met as discussed in the documentation to ts2c1m.
- 2. The calculation of onset and decline rates assumes that the events started a half-day before the start day and ended a half-day after the end-day. This is consistent with the duration definition as implemented, which assumes duration  $=$  end day - start day  $+1$ . An event that is already present at the beginning of a time series, or an event that is still present at the end of a time series, will report the rate of onset or the rate of decline as NA, as it is impossible to know what the temperature half a day before or after the start or end of the event is.
- 3. For the purposes of event detection, any missing temperature values not interpolated over (through optional maxPadLength in [ts2clm](#page-30-1)) will be set equal to the seasonal climatology. This means they will trigger the end/start of any adjacent temperature values which satisfy the event definition criteria.

<span id="page-11-0"></span>4. If the code is used to detect cold events (coldSpells = TRUE), then it works just as for heat waves except that events are detected as deviations below the (100 - pctile)th percentile (e.g., the 10th instead of 90th) for at least 5 days. Intensities are reported as negative values and represent the temperature anomaly below climatology.

The original Python algorithm was written by Eric Oliver, Institute for Marine and Antarctic Studies, University of Tasmania, Feb 2015, and is documented by Hobday et al. (2016). The marine cold spell option was implemented in version 0.13 (21 Nov 2015) of the Python module as a result of our preparation of Schlegel et al. (2017), wherein the cold events receive a brief overview.

#### Value

The function will return a list of two tibbles (see the tidyverse), climatology and event, which are, surprisingly, the climatology and event results, respectively. The climatology contains the full time series of daily temperatures, as well as the the seasonal climatology, the threshold and various aspects of the events that were detected. The software was designed for detecting extreme thermal events, and the units specified below reflect that intended purpose. However, various other kinds of extreme events may be detected according to the specifications, and if that is the case, the appropriate units need to be determined by the user.

The climatology results will contain the same column produced by [ts2clm](#page-30-1) as well as the following:

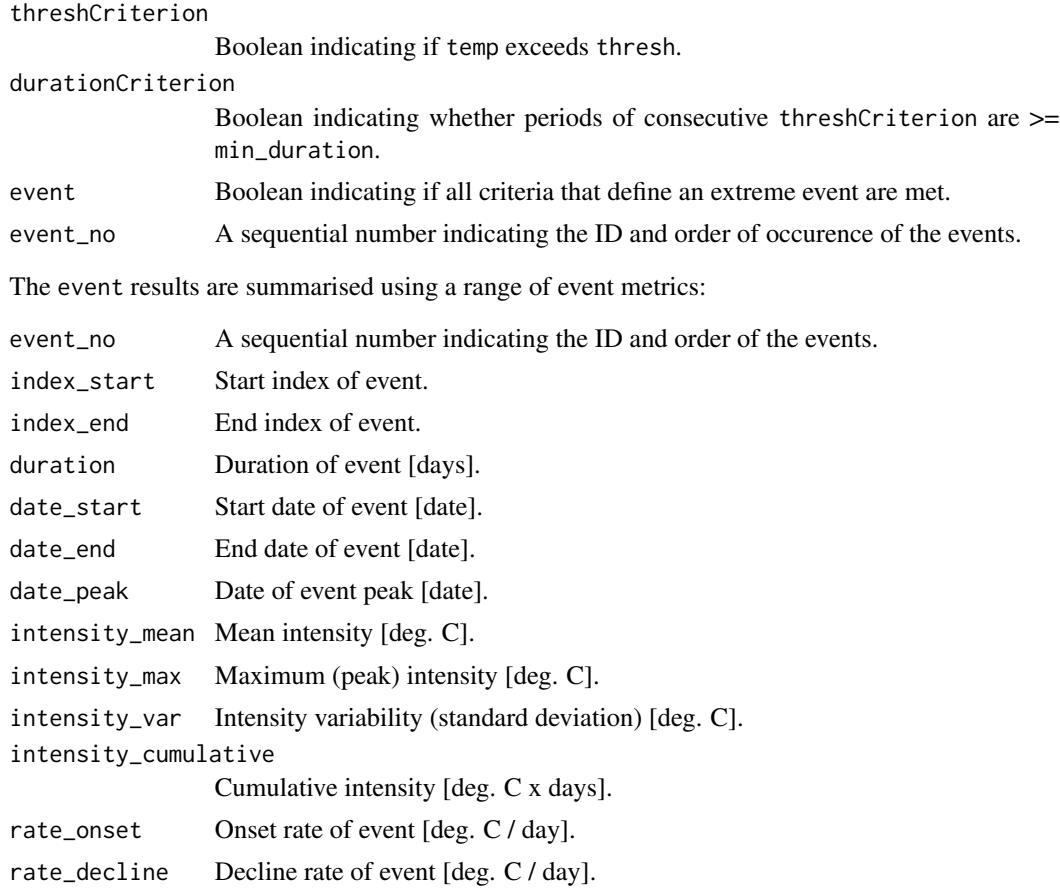

#### detect\_event 13

intensity\_max\_relThresh, intensity\_mean\_relThresh, intensity\_var\_relThresh, and intensity\_cumulative\_re are as above except relative to the threshold (e.g., 90th percentile) rather than the seasonal climatology.

intensity\_max\_abs, intensity\_mean\_abs, intensity\_var\_abs, and intensity\_cumulative\_abs are as above except as absolute magnitudes rather than relative to the seasonal climatology or threshold.

Note that rate\_onset and rate\_decline will return NA when the event begins/ends on the first/last day of the time series. This may be particularly evident when the function is applied to large gridded data sets. Although the other metrics do not contain any errors and provide sensible values, please take this into account in its interpretation.

#### Author(s)

Albertus J. Smit, Robert W. Schlegel, Eric C. J. Oliver

#### References

Hobday, A.J. et al. (2016). A hierarchical approach to defining marine heatwaves, Progress in Oceanography, 141, pp. 227-238, doi:10.1016/j.pocean.2015.12.014

Schlegel, R. W., Oliver, C. J., Wernberg, T. W., Smit, A. J. (2017). Nearshore and offshore cooccurrences of marine heatwaves and cold-spells. Progress in Oceanography, 151, pp. 189-205, doi:10.1016/j.pocean.2017.01.004

#### Examples

```
res_clim <- ts2clm(sst_WA, climatologyPeriod = c("1983-01-01", "2012-12-31"))
out <- detect_event(res_clim)
# show a portion of the climatology:
out$climatology[1:10, ]
# show some of the heat waves:
out$event[1:5, 1:10]
# Or if one wants to calculate MCSs
res_clim <- ts2clm(sst_WA, climatologyPeriod = c("1983-01-01", "2012-12-31"),
                   pctile = 10)
out <- detect_event(res_clim, coldSpells = TRUE)
# show a portion of the climatology:
out$climatology[1:10, ]
# show some of the cold-spells:
out$event[1:5, 1:10]
# It is also possible to give two separate sets of threshold criteria
# To use a second static threshold we first use the exceedance function
thresh_19 <- exceedance(sst_Med, threshold = 19, minDuration = 10, maxGap = 0)$threshold
# Then we use that output when detecting our events
events_19 <- detect_event(ts2clm(sst_Med, climatologyPeriod = c("1982-01-01", "2011-12-31")),
                      threshClim2 = thresh_19$exceedance, minDuration2 = 10, maxGap2 = 0)
# If we want to use two different percentile thresholds we use detect_event
```

```
thresh_95 <- detect_event(ts2clm(sst_Med, pctile = 95,
                                 climatologyPeriod = c("1982-01-01", "2011-12-31")),
                          minDuration = 2, maxGap = 0)$climatology
# Then we use that output when detecting our events
events_95 <- detect_event(ts2clm(sst_Med, climatologyPeriod = c("1982-01-01", "2011-12-31")),
                          threshClim2 = thresh_95$event, minDuration2 = 2, maxGap2 = 0)
```
<span id="page-13-1"></span>event\_line *Create a line plot of heatwaves or cold-spells.*

## Description

Creates a graph of warm or cold events as per the second row of Figure 3 in Hobday et al. (2016).

#### Usage

```
event_line(
 data,
 x = t,
  y = temp,min_duration = 5,
  spread = 150,
 metric = "intensity_cumulative",
  start_date = NULL,
  end_date = NULL,
  category = FALSE,
  x_axis_title = NULL,
  x_axis_text_angle = NULL,
  y_axis_title = NULL,
 y_axis_range = NULL
\mathcal{L}
```
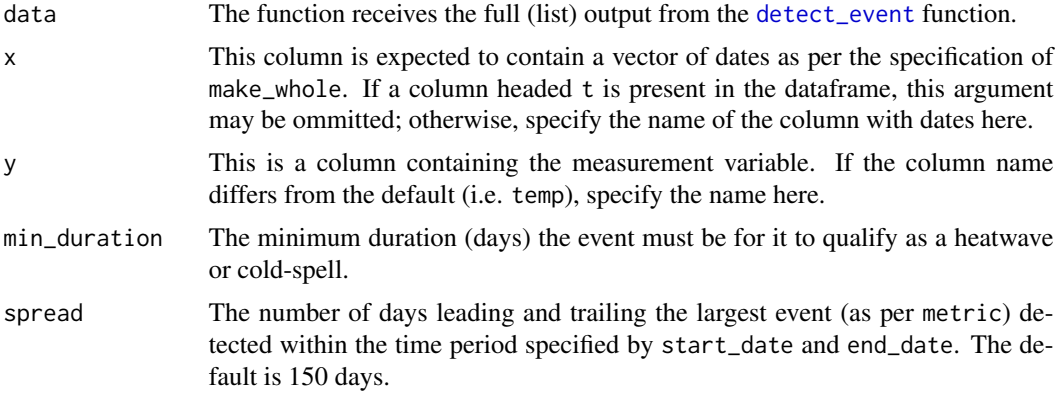

<span id="page-14-0"></span>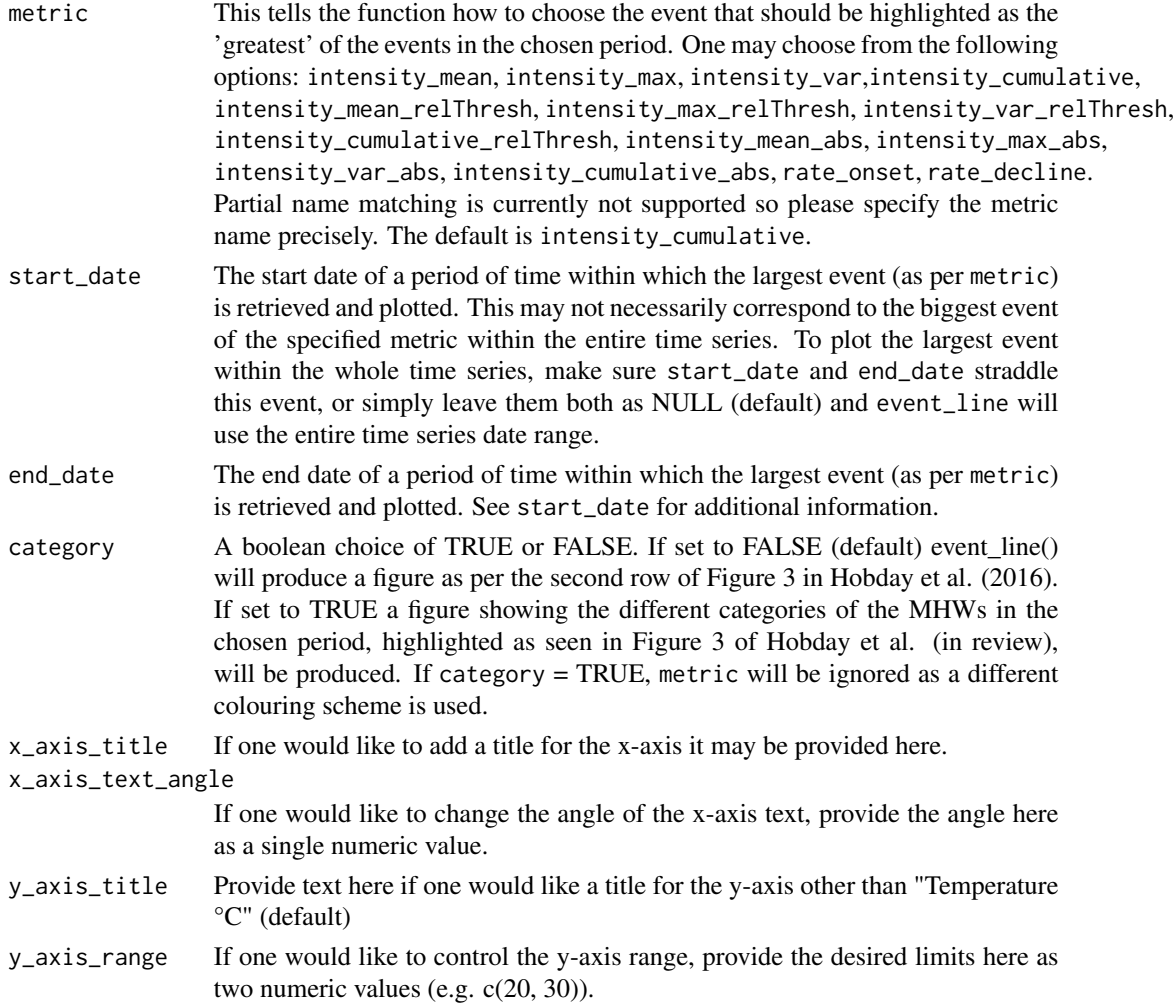

### Value

The function will return a line plot indicating the climatology, threshold and temperature, with the hot or cold events that meet the specifications of Hobday et al. (2016) shaded in as appropriate. The plotting of hot or cold events depends on which option is specified in [detect\\_event](#page-8-1). The top event detect during the selected time period will be visible in a brighter colour. This function differs in use from [geom\\_flame](#page-18-1) in that it creates a stand alone figure. The benefit of this being that one must not have any prior knowledge of ggplot2 to create the figure.

#### Author(s)

Robert W. Schlegel

## References

Hobday, A.J. et al. (2016), A hierarchical approach to defining marine heatwaves, Progress in Oceanography, 141, pp. 227-238, doi: 10.1016/j.pocean.2015.12.014

## Examples

```
ts <- ts2clm(sst_WA, climatologyPeriod = c("1983-01-01", "2012-12-31"))
res <- detect_event(ts)
event_line(res, spread = 100, metric = "intensity_cumulative",
start_date = "2010-12-01", end_date = "2011-06-30")
event_line(res, spread = 100, start_date = "2010-12-01",
end_date = "2011-06-30", category = TRUE)
```
exceedance *Detect consecutive days in exceedance of a given threshold.*

## Description

Detect consecutive days in exceedance of a given threshold.

## Usage

```
exceedance(
 data,
 x = t,
 y = temp,threshold,
 below = FALSE,
 minDuration = 5,
  joinAcrossGaps = TRUE,
 maxGap = 2,
 maxPadLength = FALSE
)
```
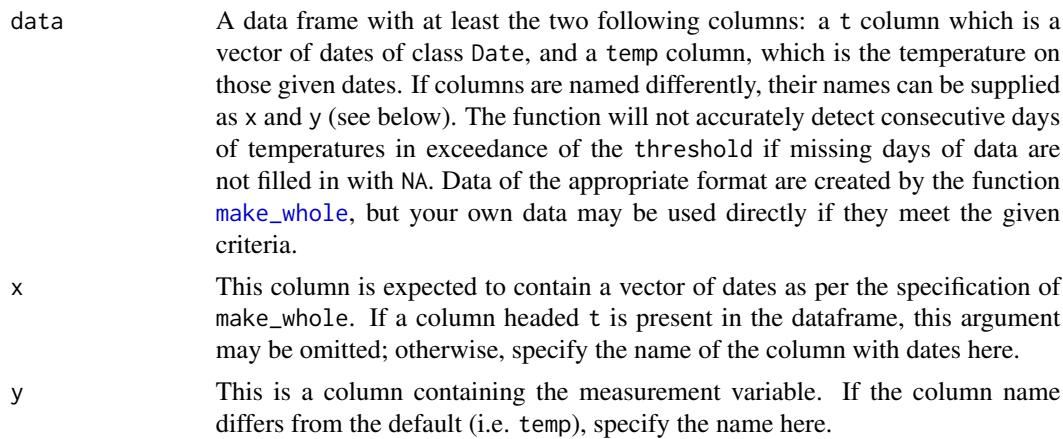

<span id="page-15-0"></span>

#### <span id="page-16-0"></span>exceedance and the second state of the second state of the second state of the second state of the second state of the second state of the second state of the second state of the second state of the second state of the sec

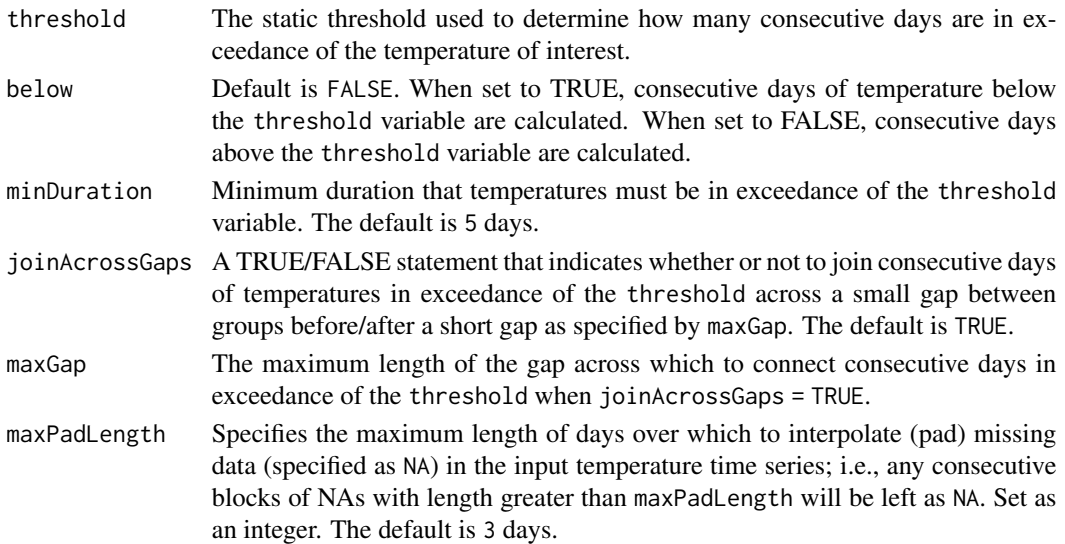

#### Details

- 1. This function assumes that the input time series consists of continuous daily temperatures, with few missing values. The accompanying function [make\\_whole](#page-23-1) aids in the preparation of a time series that is suitable for use with exceedance, although this may also be accomplished 'by hand' as long as the criteria are met as discussed in the documentation to [make\\_whole](#page-23-1).
- 2. Future versions seek to accommodate monthly and annual time series, too.
- 3. The calculation of onset and decline rates assumes that exceedance of the threshold started a half-day before the start day and ended a half-day after the end-day. This is consistent with the duration definition as implemented, which assumes duration  $=$  end day - start day + 1.
- 4. For the purposes of exceedance detection, any missing temperature values not interpolated over (through optional maxPadLength) will remain as NA. This means they will trigger the end of an exceedance if the adjacent temperature values are in exceedance of the threshold.
- 5. If the function is used to detect consecutive days of temperature under the given theshold, these temperatures are then taken as being in exceedance below the threshold as there is no antonym in the English language for 'exceedance'.

This function is based largely on the detect\_event function found in this package, which was ported from the Python algorithm that was written by Eric Oliver, Institute for Marine and Antarctic Studies, University of Tasmania, Feb 2015, and is documented by Hobday et al. (2016).

#### Value

The function will return a list of two tibbles (see the tidyverse). The first being threshold, which shows the daily temperatures and on which specific days the given threshold was exceeded. The second component of the list is exceedance, which shows a medley of statistics for each discrete group of days in exceedance of the given threshold. Note that any additional columns left in the data frame given to this function will be output in the threshold component of the output. For example, if one uses [ts2clm](#page-30-1) to prepare a time series for analysis and leaves in the doy column, this column will appear in the output.

The information shown in the threshold component is:

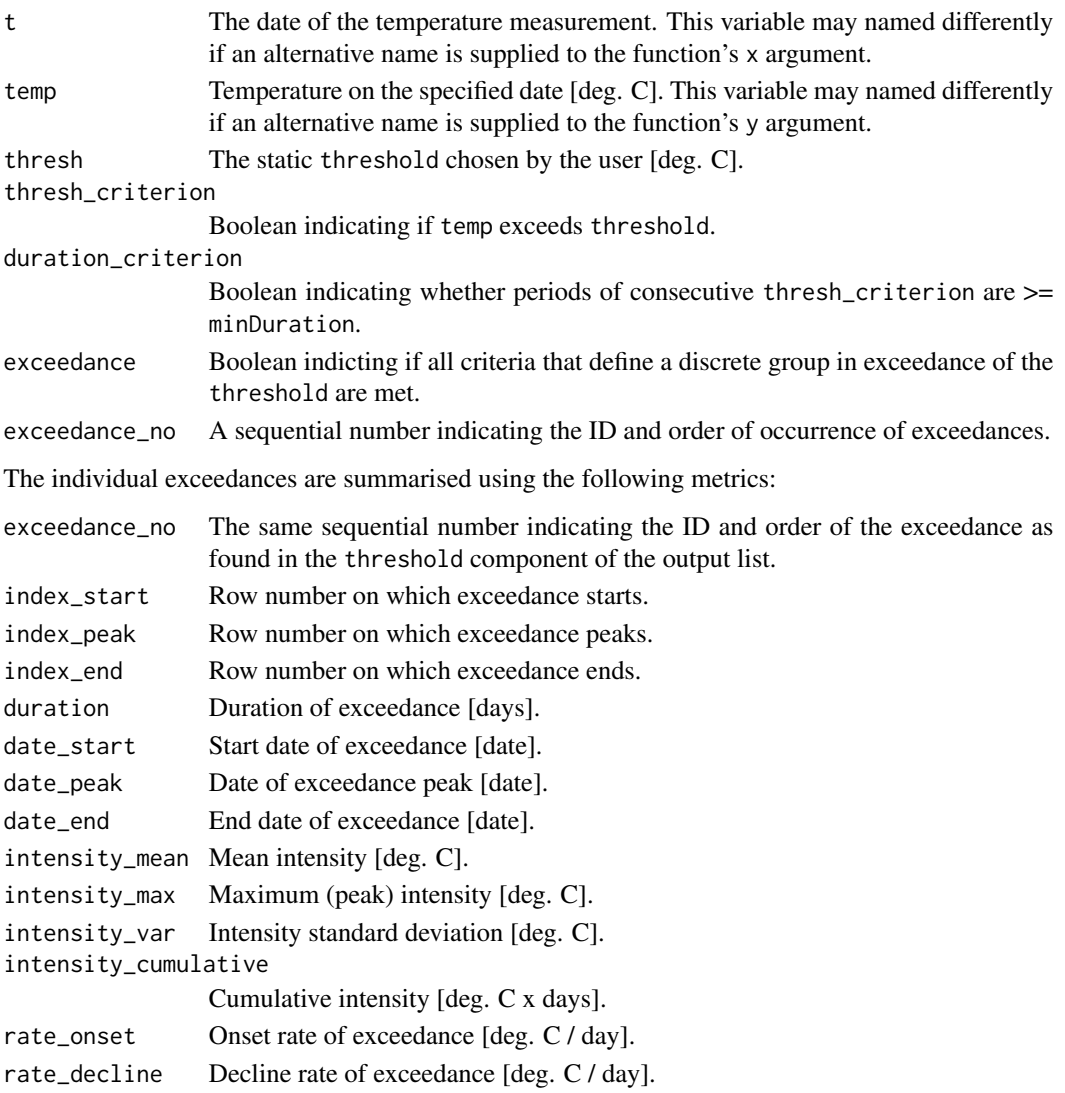

intensity\_max\_abs, intensity\_mean\_abs, intensity\_var\_abs, and intensity\_cum\_abs are as above except as absolute magnitudes rather than relative to the threshold.

## Author(s)

Robert W. Schlegel, Albertus J. Smit

## Examples

```
res <- exceedance(sst_WA, threshold = 25)
# show first ten days of daily data:
res$threshold[1:10, ]
# show first five exceedances:
res$exceedance[1:5, ]
```
<span id="page-18-1"></span><span id="page-18-0"></span>

#### Description

This function will create polygons between two lines. If given a temperature and theshold time series, like that produced by [detect\\_event](#page-8-1), the output will meet the specifications of Hobday et al. (2016) shown as 'flame polygons.' If one wishes to plot polygons below a given threshold, and not above, switch the values being fed to the y and y2 aesthetics. This function differs in use from [event\\_line](#page-13-1) in that it must be created as a ggplot 'geom' object. The benefit of this being that one may add additional information to the figure as geom layers to ggplot2 graphs as may be necessary.

#### Usage

```
geom_flame(
 mapping = NULL,data = NULL,
  stat = "identity",
 position = "identity",
  ...,
 n = 0,
 n_{gap} = 0,
  na.rm = FALSE,show.legend = NA,
  inherit.aes = TRUE
)
```
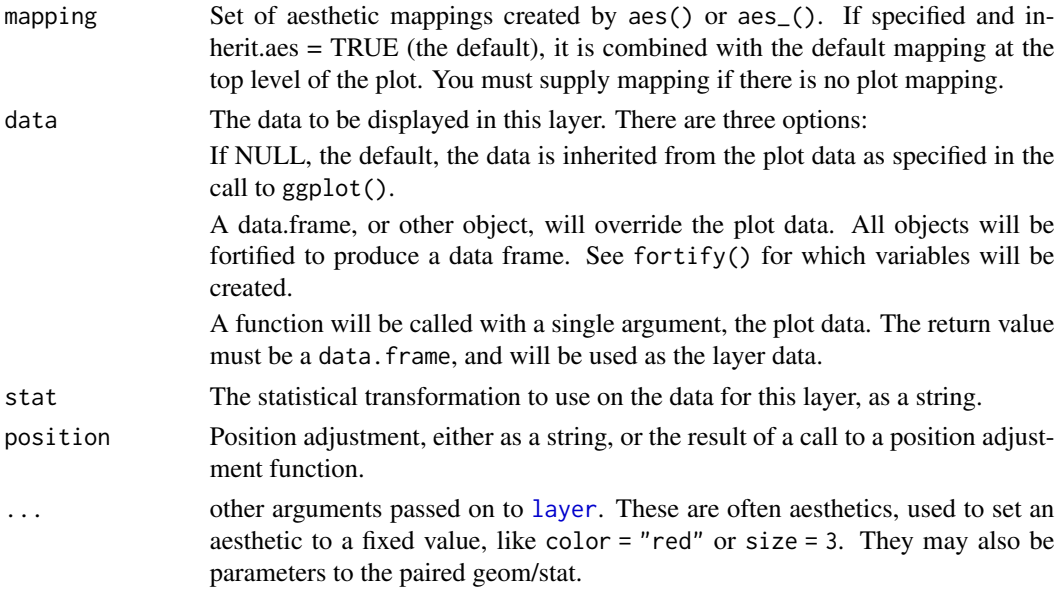

<span id="page-19-0"></span>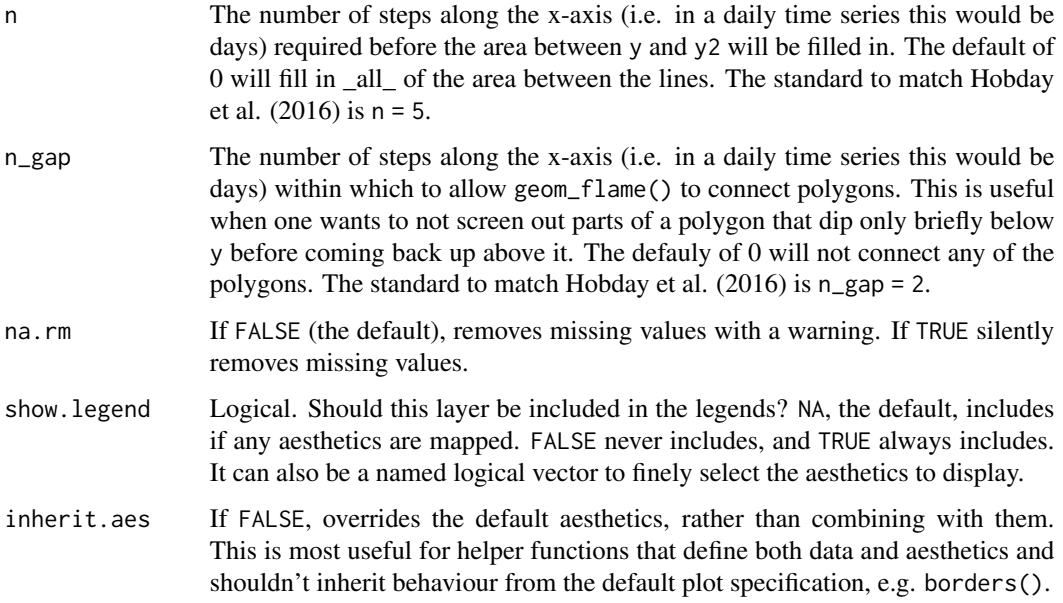

## Aesthetics

geom\_flame understands the following aesthetics (required aesthetics are in bold):

- x
- y
- $\cdot$  y2
- colour
- fill
- size
- alpha
- linetype

## Author(s)

Robert W. Schlegel

## References

Hobday, A.J. et al. (2016), A hierarchical approach to defining marine heatwaves, Progress in Oceanography, 141, pp. 227-238, doi: 10.1016/j.pocean.2015.12.014

## See Also

[event\\_line](#page-13-1) for a non-ggplot2 based flame function.

## <span id="page-20-0"></span>geom\_lolli 21

#### Examples

```
ts <- ts2clm(sst_WA, climatologyPeriod = c("1983-01-01", "2012-12-31"))
res <- detect_event(ts)
mhw <- res$clim
mhw <- mhw[10580:10690,]
library(ggplot2)
ggplot(mhw, aes(x = t, y = temp)) +
  geom_flame(aes(y2 = thresh)) +
  geom_text(aes(x = as.Date("2011-02-01"), y = 28,
            label = "That's not a heat wave.\nThis, is a heat wave.") +
  xlab("Date") + ylab(expression(paste("Temperature [", degree, "C]")))
```
<span id="page-20-1"></span>geom\_lolli *Visualise a timeline of several event metrics as 'lollipops'.*

#### Description

The function will return a graph of the intensity of the selected metric along the  $*y*$ -axis versus a time variable along the \*x\*-axis. The number of top events (n) from the chosen metric may be highlighted in a brighter colour with the aesthetic value colour\_n. This function differs in use from [lolli\\_plot](#page-22-1) in that it must be created as a ggplot2 'geom' object. The benefit of this being that one may add additional information layer by layer to the figure as geoms as necessary.

#### Usage

```
geom_lolli(
 mapping = NULL,data = NULL,
  ...,
 n = 0,
 na.rm = FALSE,
  show.legend = NA,
  inherit.aes = TRUE
)
```
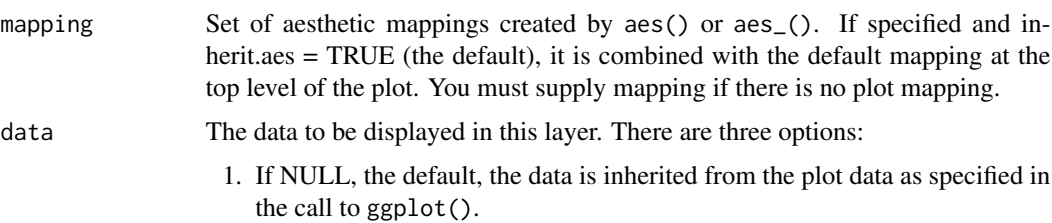

<span id="page-21-0"></span>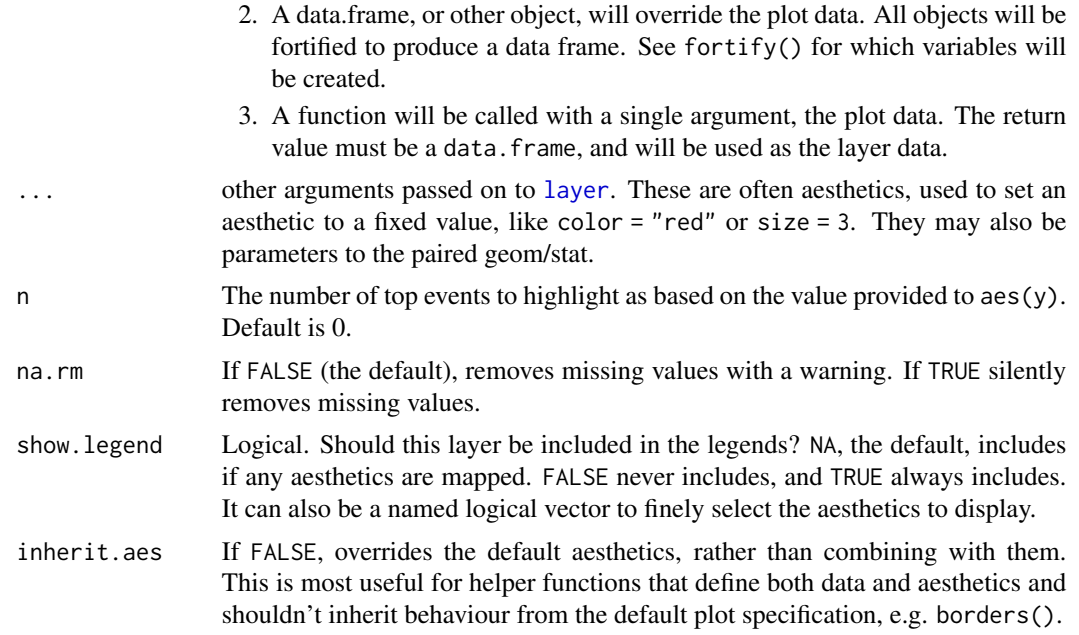

## Aesthetics

geom\_lolli understands the following aesthetics (required aesthetics are in bold):

- x
- y
- alpha
- color
- linetype
- size
- shape
- stroke
- fill
- colour\_n While this value may be used as an aesthetic, it works better as a parameter for this function because it is set to use discrete values. One may provide continuous values to colour\_n but remember that one may not provide multiple continuous or discrete scales to a single ggplot2 object. Therefore, if one provides a continuous value to aes(colour), the values supplied to colour\_n must be discrete. ggplot2 will attempt to do this automatically.

## Author(s)

Robert W. Schlegel

## See Also

[lolli\\_plot](#page-22-1) for a non-geom based lolliplot function.

#### <span id="page-22-0"></span>lolli\_plot 23

#### Examples

```
ts <- ts2clm(sst_WA, climatologyPeriod = c("1983-01-01", "2012-12-31"))
res <- detect_event(ts)
mhw <- res$event
library(ggplot2)
# Height of lollis represent event durations and their colours
# are mapped to the events' cumulative intensity:
ggplot(mhw, aes(x = date_peak, y = duration)) +geom_lolli(aes(colour = intensity_cumulative)) +
  scale_color_distiller(palette = "Spectral", name = "Cumulative \nintensity") +
  xlab("Date") + ylab("Event duration [days]")
# Height of lollis represent event durations and the top three (longest)
# lollis are highlighted in red:
ggplot(mhw, aes(x = date_peak, y = duration)) +geom\_lolli(n = 3, colour_n = "red") +scale_color_distiller(palette = "Spectral") +
  xlab("Peak date") + ylab("Event duration [days]")
# Because this is a proper geom, any number of ill-advised things
# may be done with it:
ggplot(mhw, aes(x = event-no, y = intensity_max)) +
  geom_lolli(shape = 5, aes(colour = rate_onset), linetype = "dotted") +
  scale_color_distiller(palette = "RdYlGn", name = "Rate \nonset") +
  xlab("Event number") + ylab("Max intensity [degree C]")
```
<span id="page-22-1"></span>lolli\_plot *Create a timeline of selected event metrics as 'lollipops'.*

#### Description

Visualise a timeline of several possible event metrics as 'lollipop' graphs.

#### Usage

```
lolli_plot(
  data,
  xaxis = "date_peak",
  metric = "intensity_max",
  event_count = 3\mathcal{L}
```
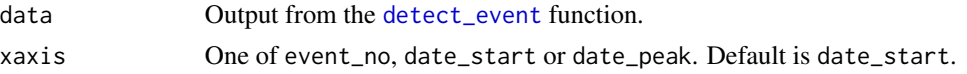

<span id="page-23-0"></span>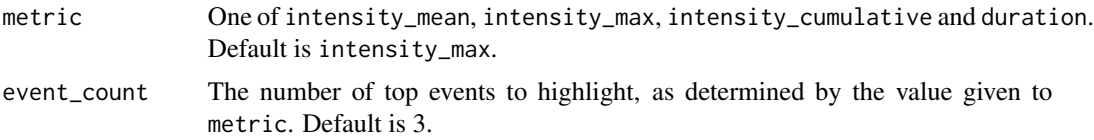

## Value

The function will return a graph of the intensity of the selected metric along the y-axis and the chosen xaxis value. The number of top events as per event\_count will be highlighted in a brighter colour. This function differs in use from [geom\\_lolli](#page-20-1) in that it creates a stand-alone figure. The benefit of this being that one must not have any prior knowledge of ggplot2 to create the figure.

#### Author(s)

Albertus J. Smit and Robert W. Schlegel

#### Examples

```
ts <- ts2clm(sst_WA, climatologyPeriod = c("1983-01-01", "2012-12-31"))
res <- detect_event(ts)
```
library(ggplot2)

# The default output lolli\_plot(res)

<span id="page-23-1"></span>make\_whole *Constructs a continuous, uninterrupted time series of temperatures.*

## Description

Takes a series of dates and temperatures, and if irregular (but ordered), inserts missing dates and fills corresponding temperatures with NAs.

#### Usage

make\_whole(data,  $x = t$ ,  $y = temp$ )

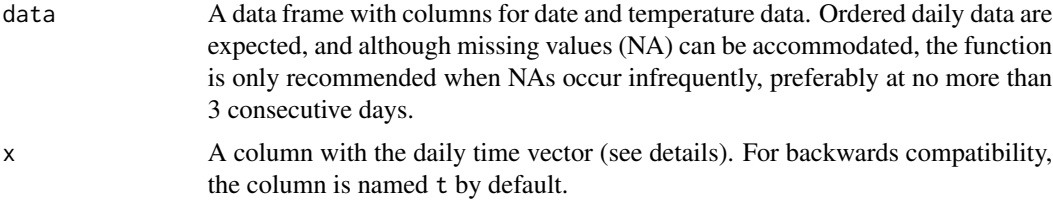

#### <span id="page-24-0"></span>make\_whole 25

y A column with the response vector. RmarineHeatWaves version <= 0.15.9 assumed that this would be daily seawater temperatures, but as of version 0.16.0 it may be any arbitrary measurement taken at a daily frequency. The default remains temperature, and the default column name is therefore temp, again hopefully ensuring backwards compatibility.

#### Details

- 1. Upon import, the package uses 'zoo' and 'lubridate' to process the input date and temperature data. It reads in daily data with the time vector specified as either POSIXct or Date (e.g. "1982-01-01 02:00:00" or "1982-01-01"). The data may be an irregular time series, but date must be ordered. The function constructs a complete time series from the start date to the end date, and fills in the regions in the time series where temperature data are missing with NAs in the temperature vector. There must only be one temperature value per day otherwise the function takes the mean of multiple values. It is up to the user to calculate daily data from sub-daily measurements. Leap years are automatically accommodated by this function.
- 2. This function can handle some of missing days, but this is not a licence to actually use these data for the detection of anomalous thermal events. Hobday et al. (2016) recommend gaps of no more than 3 days, which may be adjusted by setting the maxPadLength argument of the [ts2clm](#page-30-1) function. The longer and more frequent the gaps become the lower the fidelity of the annual climatology and threshold that can be calculated, which will not only have repercussions for the accuracy at which the event metrics can be determined, but also for the number of events that can be detected.
- 3. It is recommended that a climatology period of at least 30 years is specified in order to capture any decadal thermal periodicities.
- 4. A faster version of this function called make\_whole\_fast is enabled by default in ts2clm, and we assume (hopefully correctly) that the user is certain that her data do not have missing rows (dates) or duplicated values. This slower but more robust function (i.e. make\_whole) may be selected as an argument to ts2clm in case the data may have some issues.

#### Value

The function will return a data frame with three columns. The column headed doy (day-of-year) is the Julian day running from 1 to 366, but modified so that the day-of-year series for non-leap-years runs 1...59 and then 61...366. For leap years the 60th day is February 29. See the example, below. The other two columns take the names of  $x$  and  $y$ , if supplied, or it will be  $t$  and  $t$ emp in case the default values were used. The x (or t) column is a series of dates of class Date, while y (or temp) is the measured variable. This time series will be uninterrupted and continuous daily values between the first and last dates of the input data.

#### Author(s)

Smit, A. J.

<span id="page-25-0"></span>

#### Description

Takes a series of dates and temperatures, and if irregular (but ordered), inserts missing dates and fills correpsonding temperatures with NAs.

#### Usage

make\_whole\_fast(data)

#### Arguments

data A data frame with columns for date  $(ts_x)$  and temperature  $(ts_y)$  data. Ordered daily data are expected, and although missing values (NA) can be accommodated, the function is only recommended when NAs occur infrequently, preferably at no more than three consecutive days.

#### Details

- 1. This function reads in daily data with the time vector specified as Date (e.g. "1982-01-01").
- 2. It is up to the user to calculate daily data from sub-daily measurements. Leap years are automatically accommodated by this function.
- 3. This function can handle some missing days, but this is not a licence to actually use these data for the detection of anomalous thermal events. Hobday et al. (2016) recommend gaps of no more than 3 days, which may be adjusted by setting the maxPadLength argument of the [ts2clm](#page-30-1) function. The longer and more frequent the gaps become the lower the fidelity of the annual climatology and threshold that can be calculated, which will not only have repercussions for the accuracy at which the event metrics can be determined, but also for the number of events that can be detected.
- 4. The original make\_whole tests to see if some rows are duplicated, or if replicate temperature measurements are present per day. In make\_whole\_fast (this function) this has been disabled; also, the latter function lacks the facility to check if the time series is complete and regular (i.e. no missing values in the date vector). Effectively, we now only set up the day-of-year (doy) vector in make\_whole\_fast. Should the user be concerned about the potential for repeated measurements or worry that the time series is irregular, we suggest that the necessary checks and fixes are implemented prior to feeding the time series to ts2clim via make\_whole\_fast, or to use make\_whole instead. For very large gridded temperature records it probably makes a measurable difference if the 'fast' version is used, but it might prevent [detect\\_event](#page-8-1) from failing should some gridded cells contain missing rows or some duplicated values. When using the fast algorithm, we assume that the user has done all the necessary work to ensure that the time vector is regular and without repeated measurements beforehand.

#### <span id="page-26-0"></span>na\_interp 27

## Value

The function will return a data frame with three columns. The column headed doy (day-of-year) is the Julian day running from 1 to 366, but modified so that the day-of-year series for non-leap-years runs 1...59 and then 61...366. For leap years the 60th day is February 29. The ts\_x column is a series of dates of class Date, while y is the measured variable. This time series will be uninterrupted and continuous daily values between the first and last dates of the input data.

## Author(s)

Smit, A. J., Schlegel, R. W.

na\_interp *Pad NA gaps of user-defined width with interpolated values.*

## Description

An internal function that helps to create a time series that will then be used by [clim\\_calc](#page-7-1) within [ts2clm](#page-30-1) to produce a climatology as desired by the user.

#### Usage

 $na\_interp(doy = doy, x = ts_x, y = ts_y, maxPadLength)$ 

#### Arguments

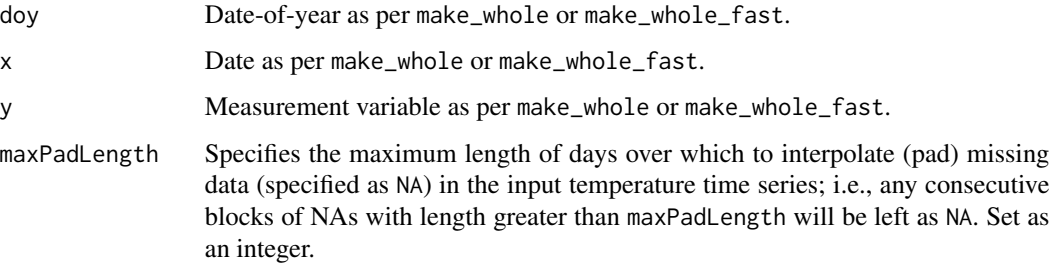

## Value

The function returns the data (a data.table) in a long format.

## Author(s)

Smit, A. J.

<span id="page-27-0"></span>

## Description

An internal function that detects the events according to the heatwave definition, and joins across the gaps if desired.

## Usage

proto\_event(t\_series, criterion\_column, minDuration, joinAcrossGaps, maxGap)

#### Arguments

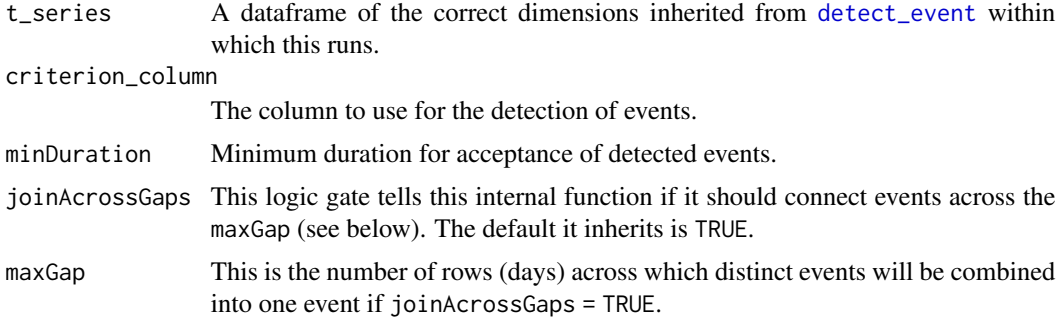

## Value

A dataframe that will be used within [detect\\_event](#page-8-1), or which can be returned by [detect\\_event](#page-8-1) if the switch 'protoEvent' is specified as TRUE.

#### Author(s)

Albertus J. Smit, Robert W. Schlegel

smooth\_percentile *Detect the climatology for a time series.*

## Description

An internal function that helps to create climatologies in accordance with the Hobday et al. (2016) standard.

#### Usage

```
smooth_percentile(data, smoothPercentileWidth, var_calc)
```
#### <span id="page-28-0"></span>sst\_Med 29

## Arguments

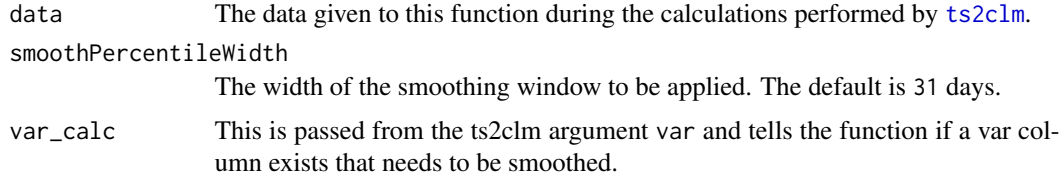

## Value

The function returns the data in the same format it was input as, with the climatology values smoothed as desired.

### Author(s)

Smit, A. J.

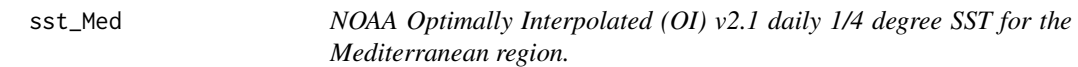

## Description

A dataset containing the sea surface temperature (in degrees Celsius) and date for the Mediterranean region from 1982-01-01 to 2019-12-31.

#### Usage

sst\_Med

#### Format

A dataframe with 13879 rows and 2 variables:

t date, as.Date() format

temp SST, in degrees Celsius ...

## Details

lon/lat: 9/43.5

## Source

<https://www.ncdc.noaa.gov/oisst>

<span id="page-29-0"></span>

## Description

A dataset containing the sea surface temperature (in degrees Celsius) and date for the Northwest Atlantic region from 1982-01-01 to 2019-12-31.

#### Usage

sst\_NW\_Atl

## Format

A dataframe with 13879 rows and 2 variables:

t date, as.Date() format

temp SST, in degrees Celsius ...

## Details

lon/lat: -67/43

#### Source

<https://www.ncdc.noaa.gov/oisst>

sst\_WA *NOAA Optimally Interpolated (OI) v2.1 daily 1/4 degree SST for the Western Australian region.*

### Description

A dataset containing the sea surface temperature (in degrees Celsius) and date for the Western Australian region from 1982-01-01 to 2019-12-31.

## Usage

sst\_WA

## Format

A dataframe with 13879 rows and 2 variables:

t date, as.Date() format

temp SST, in degrees Celsius ...

#### <span id="page-30-0"></span> $ts2clm$   $31$

## Details

lon/lat: 112.5/-29.5

## Source

<https://www.ncdc.noaa.gov/oisst>

<span id="page-30-1"></span>ts2clm *Make a climatology from a daily time series.*

## Description

Creates a daily climatology from a time series of daily temperatures using a user-specified sliding window for the mean and threshold calculation, followed by an optional moving average smoother as used by Hobday et al. (2016).

## Usage

```
ts2clm(
  data,
  x = t,
 y = temp,climatologyPeriod,
  robust = FALSE,
 maxPadLength = FALSE,
 windowHalfWidth = 5,
  pctile = 90,
  smoothPercentile = TRUE,
  smoothPercentileWidth = 31,
  clmOnly = FALSE,
  var = FALSE,roundClm = 4
)
```
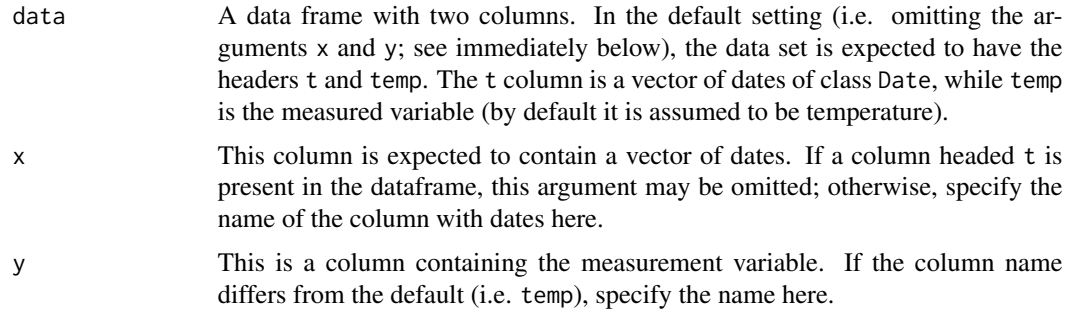

#### climatologyPeriod

Required. To this argument should be passed two values (see example below). The first value should be the chosen date for the start of the climatology period, and the second value the end date of said period. This chosen period (preferably 30 years in length) is then used to calculate the seasonal cycle and the extreme value threshold.

- robust This argument has been deprecated and no longer has affects how the function operates.
- maxPadLength Specifies the maximum length of days over which to interpolate (pad) missing data (specified as NA) in the input temperature time series; i.e., any consecutive blocks of NAs with length greater than maxPadLength will be left as NA. The default is FALSE. Set as an integer to interpolate. Setting maxPadLength to TRUE will return an error.

windowHalfWidth

Width of sliding window about day-of-year (to one side of the center day-ofyear) used for the pooling of values and calculation of climatology and threshold percentile. Default is 5 days, which gives a window width of 11 days centred on the 6th day of the series of 11 days.

pctile Threshold percentile (%) for detection of events (MHWs). Default is 90th percentile. Should the intent be to use these threshold data for MCSs, set pctile = 10. Or some other low value.

smoothPercentile

Boolean switch selecting whether to smooth the climatology and threshold percentile time series with a moving average of smoothPercentileWidth. Default is TRUE.

smoothPercentileWidth

Full width of moving average window for smoothing climatology and threshold. The default is 31 days.

- clmOnly Choose to calculate and return only the climatologies. The default is FALSE.
- var This argument has been introduced to allow the user to choose if the variance of the seasonal signal per doy should be calculated. The default of FALSE will prevent the calculation, potentially increasing speed of calculations on gridded data and reducing the size of the output. The variance was initially introduced as part of the standard output from Hobday et al. (2016), but few researchers use it and so it is generally regarded now as unnecessary.
- roundClm This argument allows the user to choose how many decimal places the seas and thresh outputs will be rounded to. Default is 4. To prevent rounding set roundClm = FALSE. This argument may only be given numeric values or FALSE.

## Details

- 1. This function assumes that the input time series consists of continuous daily values with few missing values. Time ranges which start and end part-way through the calendar year are supported.
- 2. It is recommended that a period of at least 30 years is specified in order to produce a climatology that smooths out any decadal thermal periodicities that may be present. It is further advised that full the start and end dates for the climatology period result in full years, e.g.

<span id="page-32-0"></span>"1982-01-01" to "2011-12-31" or "1982-07-01" to "2012-06-30"; if not, this may result in an unequal weighting of data belonging with certain months within a time series. A daily climatology will be created; that is, the climatology will be comprised of one mean temperature for each day of the year (365 or 366 days, depending on how leap years are dealt with), and the mean will be based on a sample size that is a function of the length of time determined by the start and end values given to climatologyPeriod and the width of the sliding window specified in windowHalfWidth.

- 3. This function supports leap years. This is done by ignoring Feb 29s for the initial calculation of the climatology and threshold. The values for Feb 29 are then linearly interpolated from the values for Feb 28 and Mar 1.
- 4. Previous versions of ts2clm() tested to see if some rows are duplicated, or if replicate temperature readings are present per day, but this has now been disabled. Should the user be concerned about such repeated measurements, we suggest that the necessary checks and fixes are implemented prior to feeding the time series to ts2clm().

The original Python algorithm was written by Eric Oliver, Institute for Marine and Antarctic Studies, University of Tasmania, Feb 2015, and is documented by Hobday et al. (2016).

#### Value

The function will return a tibble (see the tidyverse) with the input time series and the newly calculated climatology. The climatology contains the seasonal climatology and the threshold for calculating MHWs. The software was designed for creating climatologies of daily temperatures, and the units specified below reflect that intended purpose. However, various other kinds of climatologies may be created, and if that is the case, the appropriate units need to be determined by the user.

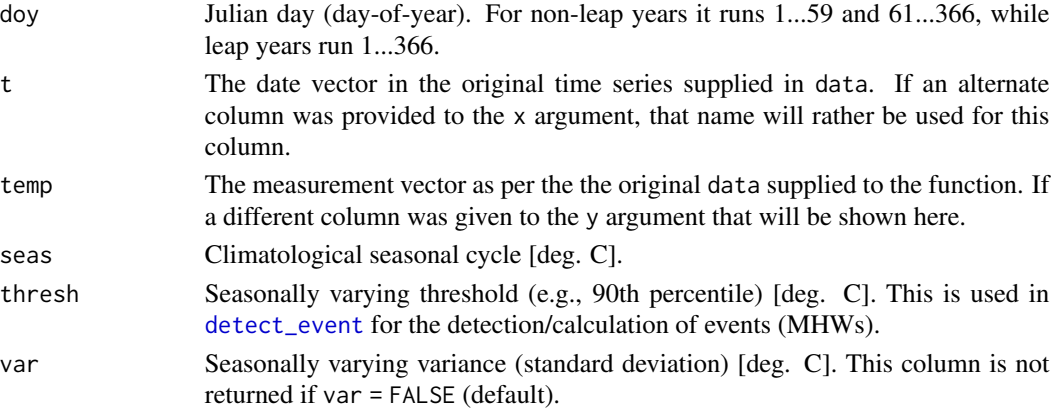

Should clmOnly be enabled, only the 365 or 366 day climatology will be returned.

## Author(s)

Albertus J. Smit, Robert W. Schlegel, Eric C. J. Oliver

#### References

Hobday, A.J. et al. (2016). A hierarchical approach to defining marine heatwaves, Progress in Oceanography, 141, pp. 227-238, doi:10.1016/j.pocean.2015.12.014

## Examples

```
res <- ts2clm(sst_WA, climatologyPeriod = c("1983-01-01", "2012-12-31"))
res[1:10, ]
# Or if one only wants the 366 day climatology
res_clim <- ts2clm(sst_WA, climatologyPeriod = c("1983-01-01", "2012-12-31"),
                  clmOnly = TRUE)
res_clim[1:10, ]
# Or if one wants the variance column included in the results
res_var <- ts2clm(sst_WA, climatologyPeriod = c("1983-01-01", "2012-12-31"),
                 var = TRUE)
res_var[1:10, ]
```
# <span id="page-34-0"></span>Index

∗ datasets Algiers, [2](#page-1-0) sst\_Med, [29](#page-28-0) sst\_NW\_Atl, [30](#page-29-0) sst\_WA, [30](#page-29-0) Algiers, [2](#page-1-0) block\_average, [3](#page-2-0) category, [5](#page-4-0) clim\_calc, [8,](#page-7-0) *[9](#page-8-0)*, *[27](#page-26-0)* clim\_spread, [9](#page-8-0) detect\_event, *[3](#page-2-0)*, *[5,](#page-4-0) [6](#page-5-0)*, [9,](#page-8-0) *[14,](#page-13-0) [15](#page-14-0)*, *[19](#page-18-0)*, *[23](#page-22-0)*, *[26](#page-25-0)*, *[28](#page-27-0)*, *[33](#page-32-0)* event\_line, [14,](#page-13-0) *[19,](#page-18-0) [20](#page-19-0)* exceedance, [16](#page-15-0) geom\_flame, *[15](#page-14-0)*, [19](#page-18-0) geom\_lolli, [21,](#page-20-0) *[24](#page-23-0)* layer, *[19](#page-18-0)*, *[22](#page-21-0)* lolli\_plot, *[21,](#page-20-0) [22](#page-21-0)*, [23](#page-22-0) make\_whole, *[16,](#page-15-0) [17](#page-16-0)*, [24](#page-23-0) make\_whole\_fast, [26](#page-25-0) na\_interp, [27](#page-26-0) name, *[6](#page-5-0)* proto\_event, [28](#page-27-0) smooth\_percentile, [28](#page-27-0) sst\_Med, [29](#page-28-0) sst\_NW\_Atl, [30](#page-29-0) sst\_WA, [30](#page-29-0) ts2clm, *[8](#page-7-0)[–12](#page-11-0)*, *[17](#page-16-0)*, *[25](#page-24-0)[–27](#page-26-0)*, *[29](#page-28-0)*, [31](#page-30-0) y, *[7](#page-6-0)*